## HOW TO ACCESS YOUR EDUCATIONAL PLAN?

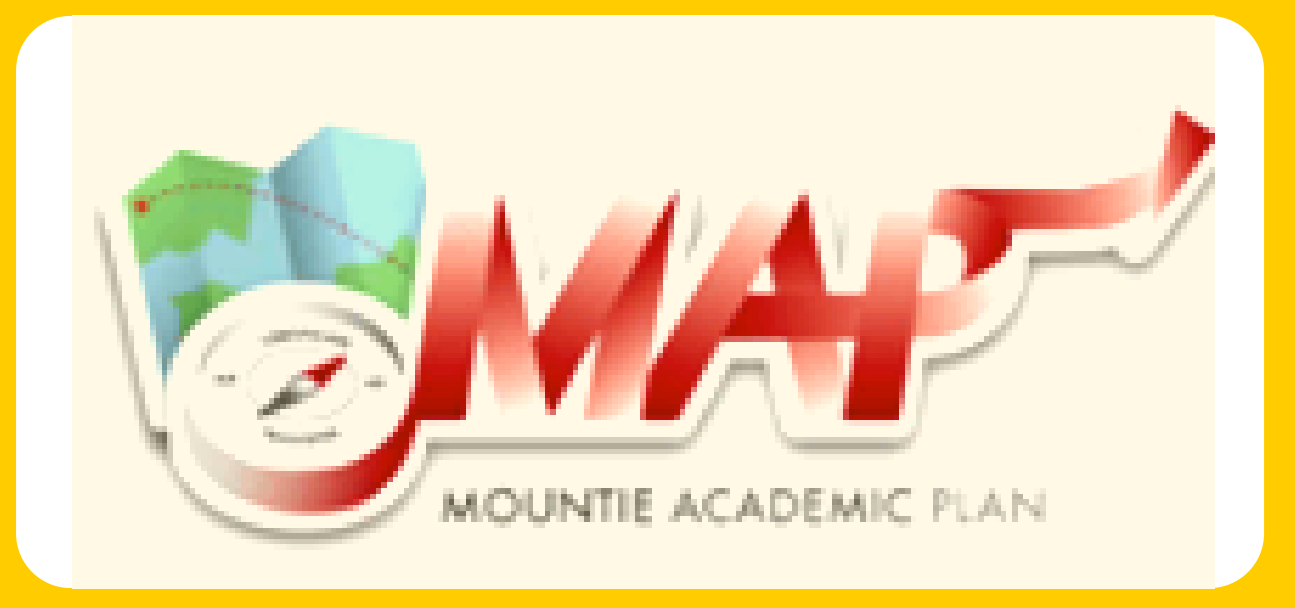

## FOLLOW-UP

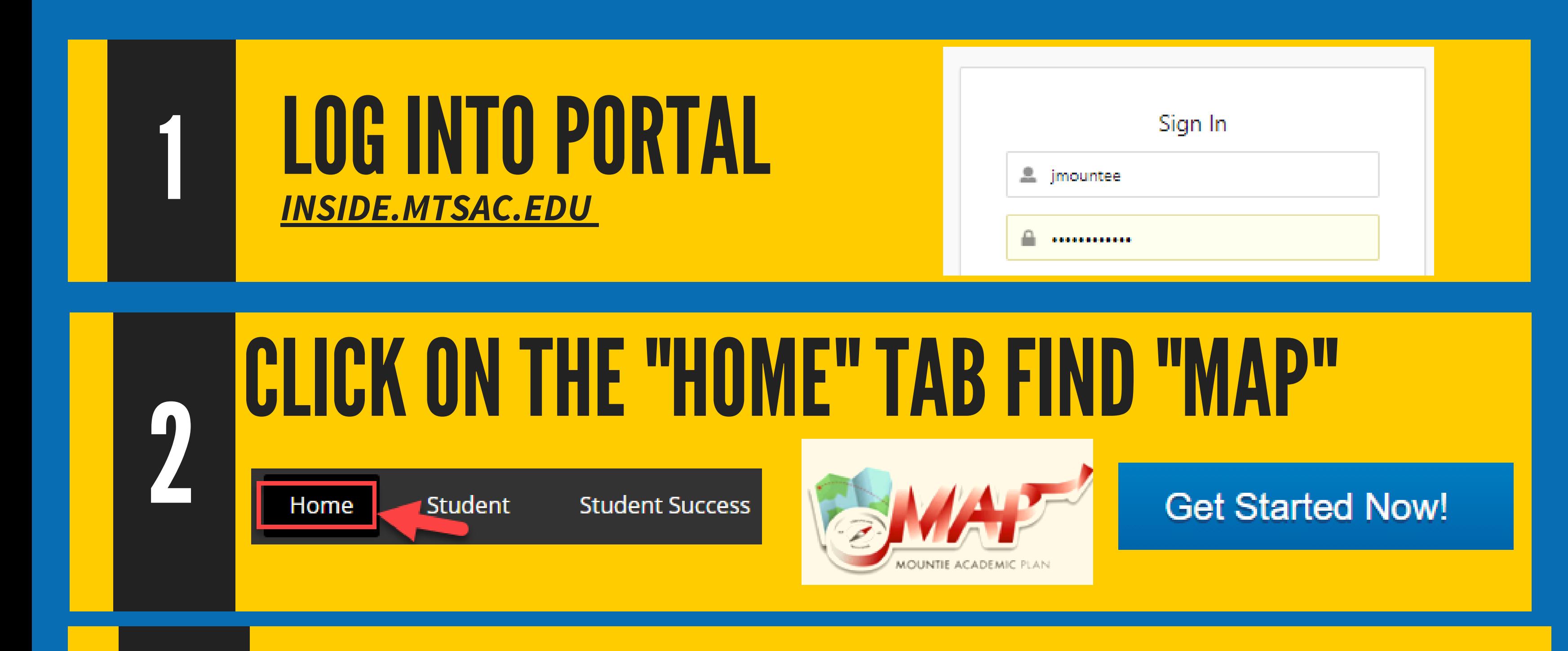

## **CLICK** "PLANS" TAB Locate the plan developed with your Counselor/Educational Advisor. 3 **Plan List PLANS EXCEPTIONS WORKSHEETS Description** Computer Networking Technology Fundamentals, Certificate Level 1 (M0678)

Meet with your Counselor/Educational Advisor before each registration period to update your educational plan.

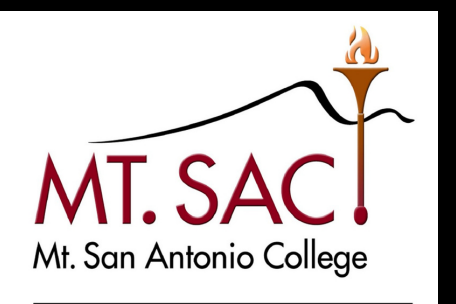

4

**Schedule a Counseling Appointment: mtsac.edu/counseling/schedule-counseling.html**

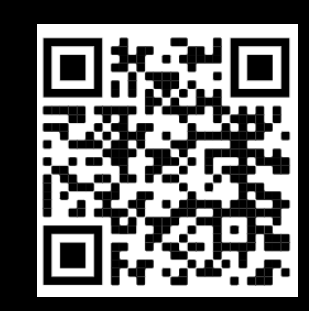

**COUNSELING SERVICES**